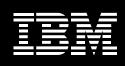

## **IBM Infoprint XT for AIX**

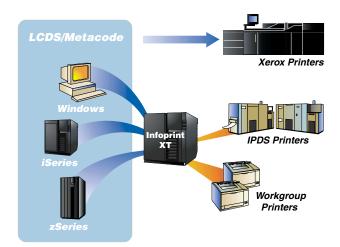

### **Highlights**

- Transforms Xerox metacode and LCDS to AFP
- Includes resource management tools for easy migration of fonts, forms and images
- Allows for distributed IPDS,
   PostScript¹ and PCL printing of
   legacy applications
- Enables single datastream application printing in a multi-vendor print environment
- Leverages the benefits of AFP in system resource management and error recovery

# Adding flexibility to traditional Xerox print environments

Competing effectively in today's e-business environment requires new, more efficient ways to deliver information. A growing number of companies are moving from traditional print to electronic distribution, and are looking for flexible ways to handle a variety of data formats and incorporate printers from multiple vendors.

IBM Infoprint® XT™ for AIX® delivers output flexibility by allowing you to easily transform traditional Xerox datastreams to AFP, and print to distributed Intelligent Printer Data Stream™ (IPDS™), Adobe ® PostScript ®1 and PCL devices.

Infoprint XT helps maximize the productivity of your data-processing resources by automating much of the migration from Xerox host datastreams to IPDS, as well as by providing a solution for distributed printing in a Xerox print environment.

Combining Infoprint XT with Infoprint Manager for AIX provides a powerful, multifunction print server that can accept input from numerous datastreams—including Xerox LCDS and metacode with DJDEs—and direct output to a variety of printers.

### Leveraging the advantages of AFP

IBM Infoprint XT for AIX provides a smooth migration to AFP—a rich, open, system-managed architecture designed to deliver high-quality printing on a variety of IBM IPDS printers and to increase printing productivity. AFP's comprehensive system management of resources and error recovery can help reduce the time your operators spend setting up and managing print jobs. Implementing new applications and changing existing output is easier with outbound page-formatting capabilities

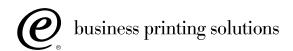

#### IBM Infoprint XT for AIX at a glance

#### **Hardware Minimum Requirements**

IBM@server pSeries™ 7043-150 or equivalent with: 230MHz; 9.1GB disk; 256MB memory; internal CD-ROM; P76 graphic color display; Ethernet or Token-Ring adaptors

Software

—AIX 4.3.3

-Infoprint Manager 3.2 or higher

that don't require programmer assistance. You can leverage new AFP capabilities to migrate to distributed printing, to support both continuous forms and cutsheet printers with one datastream, and to create one-to-one communications.

# Changing datastreams without transforming your operation

Infoprint XT for AIX can read legacy Xerox datastreams and convert them to a fully formatted AFP datastream and then print to IPDS and PCL devices, as necessary in multivendor and distributed print environments. And you can be confident that your applications will appear just as they do using the original datastreams. With Infoprint XT installed, Infoprint Manager can accept LCDS or metacode via Download for OS/390™, TCP/IP (lpr) or other file transfer protocols. Resource management tools allow you to easily load your current Xerox resources—such as fonts, forms, logos and images—onto the Infoprint server manually via file transfer or diskette. Resources only need to be loaded once for all attached printers—not once per printer.

Infoprint XT for AIX works with
Infoprint Manager output management
software, which provides jobmanagement functions from an
intuitive graphical user interface
(GUI). Through the interface, you can
easily stop and start printers, pause,
redirect and reprint jobs, and manage
job and printer characteristics.
Infoprint XT for AIX also features a
command-line interface that provides
access to its functions from the
Infoprint server console and nongraphical displays.

#### **Getting started**

IBM Infoprint XT for AIX includes up to three days of onsite installation services and support to help get you up and running. Our team of experts will work with you to install and set up the software, test applications and train your operations staff.

For more information on IBM Infoprint XT for AIX, call your local IBM sales representative, or send an e-mail to ipmxt@us.ibm.com.

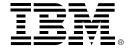

© International Business Machines Corporation 2002

IBM Printing Systems
Dept. HT7/001H
P.O. Box 1900
Boulder, CO 80301-9191
U.S.A.

Printed in the United States of America 05-02

All Rights Reserved

IBM, the IBM logo, the e(logo), the e-business logo, Advanced Function Presentation, AFP, AIX, Infoprint, Intelligent Printer Data Stream, IPDS, iSeries, O/S390, pSeries and XT are trademarks or registered trademarks of International Business Machines Corporation in the United States, other countries, or both.

Adobe and PostScript are either registered trademarks or trademarks of Adobe Systems Incorporated in the United States and/or other countries.

Other company, product and service names may be trademarks or service marks of others.

References in this publication to IBM products or services do not imply that IBM intends to make them available in all countries in which IBM operates.

Visit the IBM Printing Systems Web site at **ibm.com**/printers

The IBM home page can be found on the Internet at **ibm.com** 

<sup>1</sup> Supports datastream passthrough only.